## **JURGI Extra**

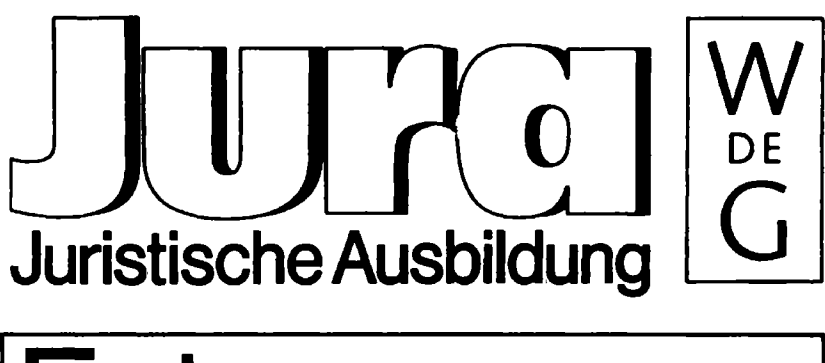

# Extra

herausgegeben von Prof. Dr. Dagmar Coester-Waltjen, München Prof. Dr. Hans-Uwe Erichsen, Münster Prof. Dr. Klaus Geppert, Berlin Prof. Dr. Philip Kunig, Berlin Prof. Dr. Dr. h.c. Harro Otto, Bayreuth Prof. Dr. Klaus Schreiber, Bochum

Walter de Gruyter · Berlin · New York

## PC-Ratgeber für Juristen

Textverarbeitung, Datenbanken, Internet

von Norman Müller Martin Schallbruch

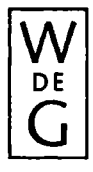

Walter de Gruyter · Berlin · New York · 1995

**Rechtsreferendar** *Norman Müller* **und Dipl.-Informatiker** *Martin Schallbruch*  **sind wissenschaftliche Mitarbeiter am Institut für das Recht der Informations- und Kommunikationstechnik der Humboldt-Universität zu Berlin.** 

© Gedruckt auf säurefreiem Papier, das die US-ANSI-Norm über Haltbarkeit erfüllt.

*Die Deutsche Bibliothek – CIP-Einheitsaufnahme* 

**Müller, Norman:**  PC-Ratgeber für Juristen : Textverarbeitung, Datenbanken, Internet / von Norman Müller ; Martin Schallbruch. — Berlin ; New York : de Gruyter, 1995 (Jura : Extra) ISBN 3-11-014536-7 NE: Schallbruch, Martin:

© Copyright 1995 by Walter de Gruyter & Co., D-10785 Berlin

Dieses Werk einschließlich aller seiner Teile ist urheberrechtlich geschützt. Jede Verwertung außerhalb der engen Grenzen des Urheberrechtsgesetzes ist ohne Zustimmung des Verlages unzulässig und strafbar. Das gilt insbesondere für Vervielfältigungen, Übersetzungen, Mikroverfilmungen und die Einspeicherung und Verarbeitung in elektronischen Systemen. Printed in Germany Druck: WB-Druck, 87669 Rieden am Forggensee

Bindearbeiten: Verlagsbuchbinderei Dieter Mikolai, 10587 Berlin

#### **Vorwort**

Sehr viele Jurastudenten, Referendare und praktisch tätige Juristen nutzen für ihre Arbeit inzwischen den PC. Die Textverarbeitung steht natürlich im Mittelpunkt des Computereinsatzes. Doch allen kann der PC heute schon sehr viel mehr bieten: Juristische Datenbanken erleichtern das Auffinden von Entscheidungen, Gesetzestexten und Literatur. Lernprogramme unterstützen die Ausbildung und helfen den Studenten beim Üben des Gelernten. Zunehmende Bedeutung erlangen derzeit die Online-Dienste, allen voran das Internet mit dem WorldWideWeb. Dort finden sich immer mehr nützliche Informationen für Juristen.

Wir haben versucht, Ihnen mit diesem Buch einen Ratgeber an die Hand zu geben, der die Einsatzmöglichkeiten des PC für Juristen umfassend beschreibt. Hinweise zur Auswahl eines Computers und zu seiner Bedienung finden Sie ebenso, wie eine Anleitung zur Benutzung des Internet. Wir haben juristische Datenbanken für Sie untersucht und zahlreiche Lernprogramme getestet. Schließlich finden Sie auch eine Einführung in die Textverarbeitung, die sich bewußt auf die für Ihre Arbeit wichtigen Funktionen beschränkt.

Ralf "Tesso" Tessmann unterstützte uns in langen Nächten beim Erstellen der endgültigen Fassung. René Pawlak sind wir zu Dank verpflichtet für die Erstellung des Sachregisters. Außerdem danken wir Cathrin Hoffmann, Grit Klappenbach, Fridolin Klostermeier, Ulrike Merger, Cornelia Ranke und Peter Vogl für das Korrekturlesen.

Berlin, Juli 1995 Norman Müller Martin Schallbruch

### **Inhaltsverzeichnis**

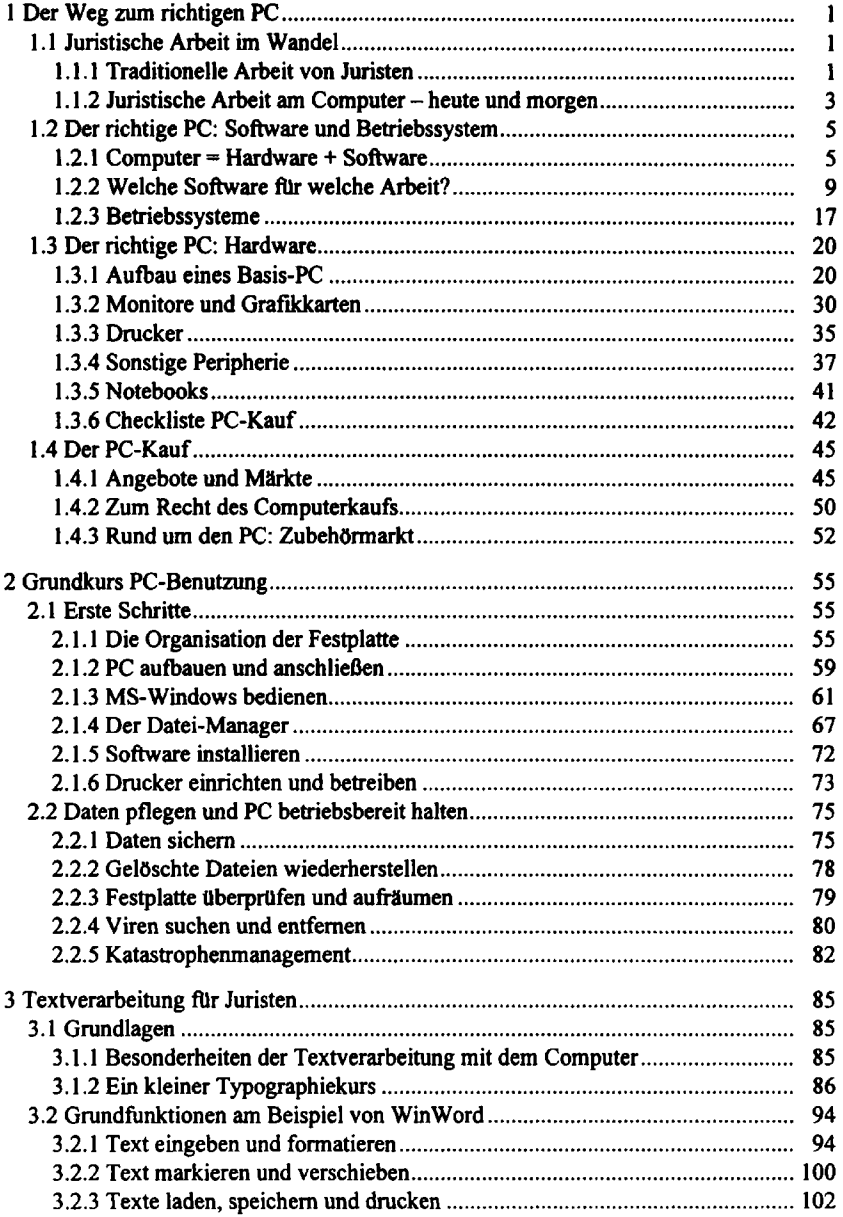

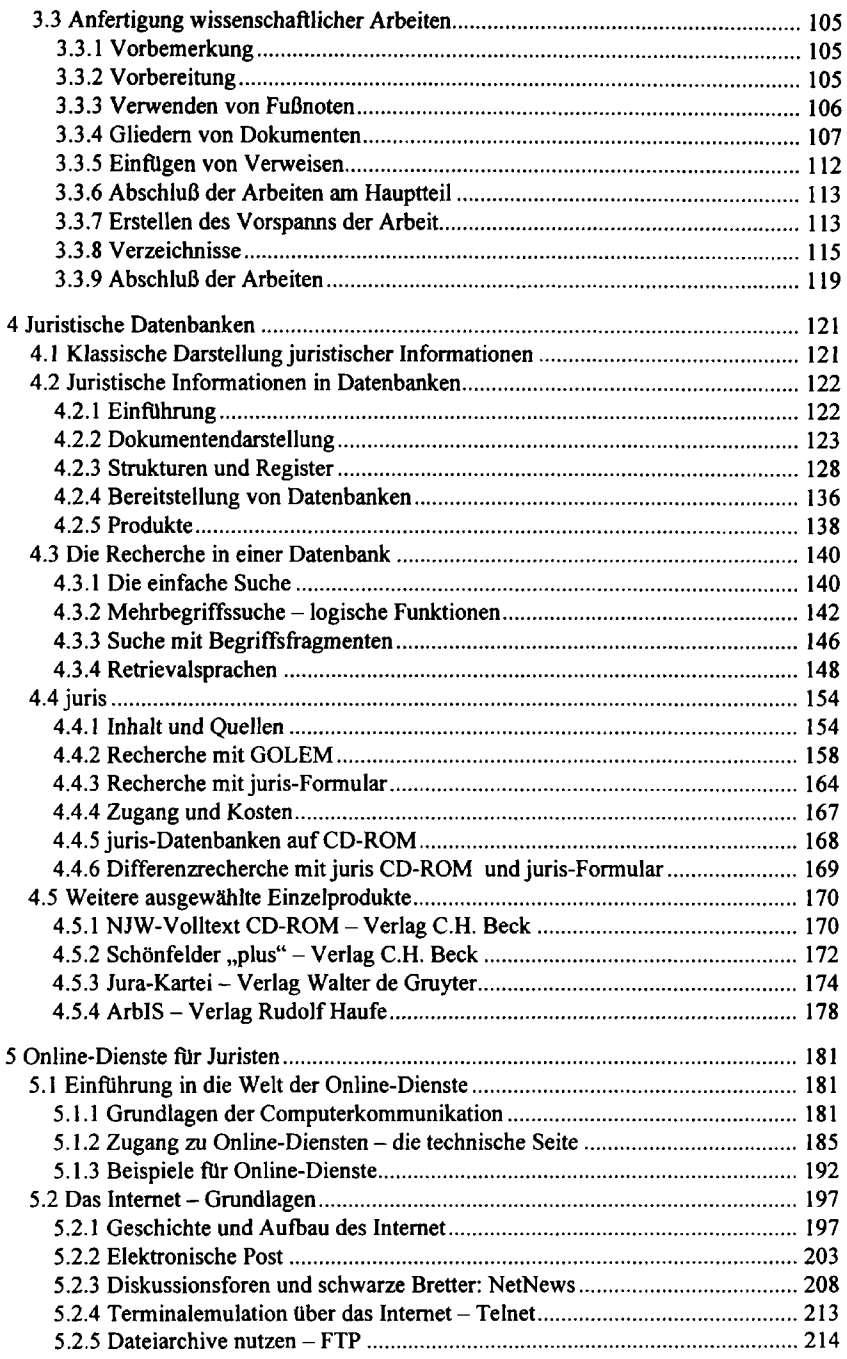

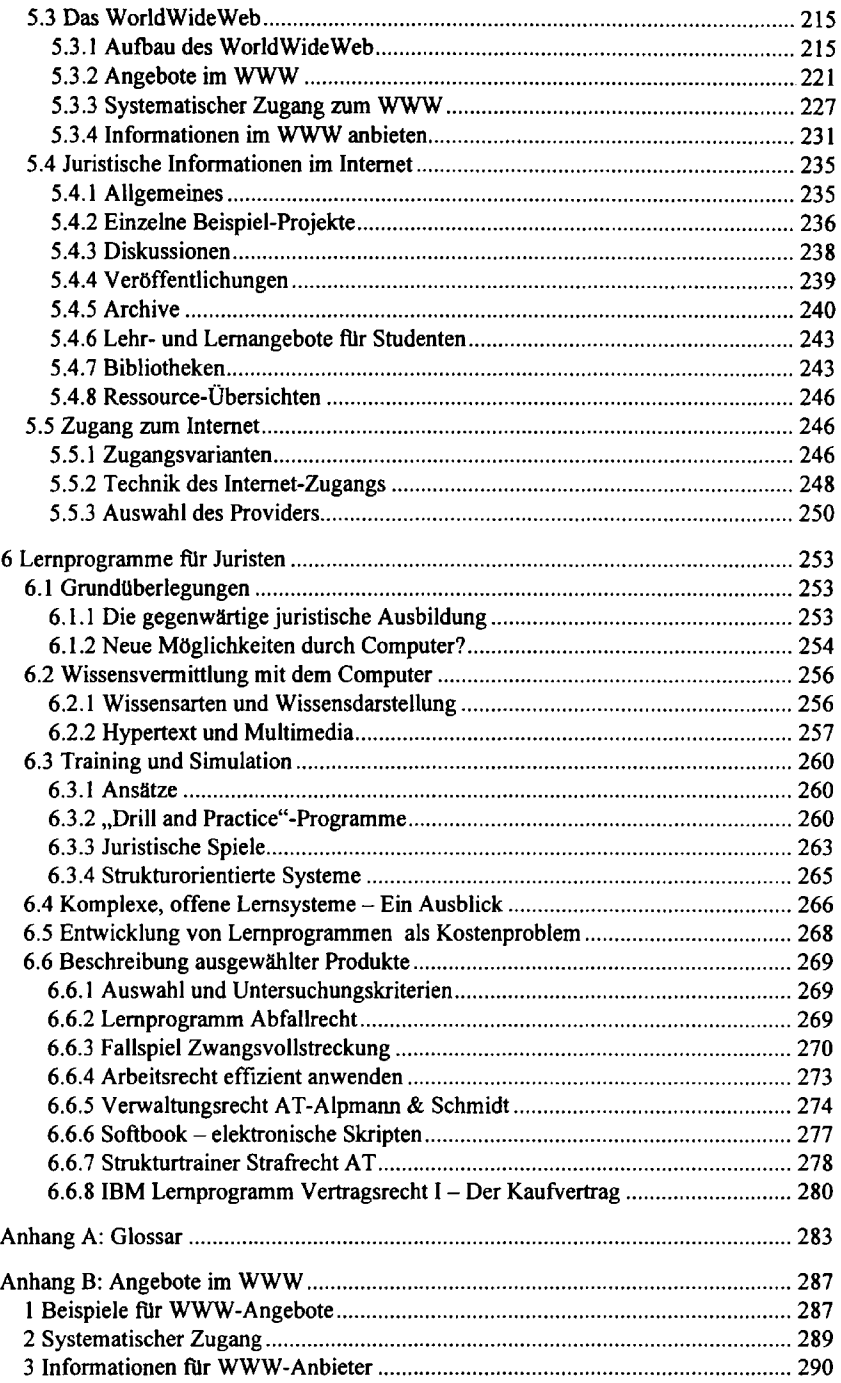

#### X Inhaltsverzeichnis

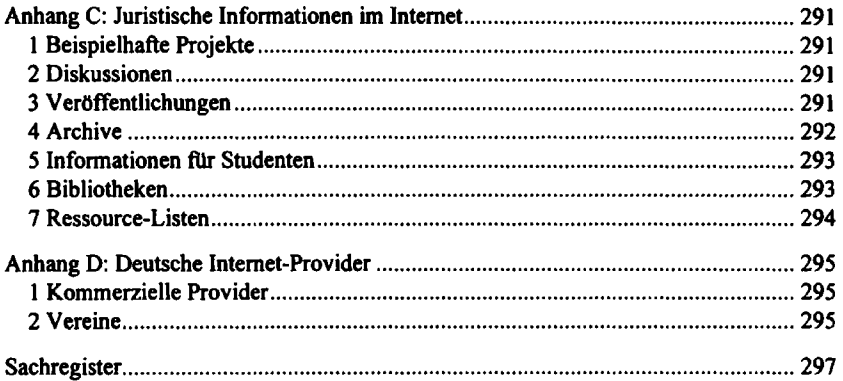

## **1 Der Weg zum richtigen PC**

#### **1.1 Juristische Arbeit im Wandel**

#### **1.1.1 Traditionelle Arbeit von Juristen**

Juristen beschäftigen sich mit Sprache: Texte lesen und verstehen, Texte formulieren und niederschreiben ist ihre Haupttätigkeit. Wir haben in der juristischen Praxis verschiedene, sich überschneidende Tätigkeiten ausmachen können, bei denen der Umgang mit Texten eine große Rolle spielt. Wir wollen jede dieser Tätigkeiten untersuchen, um entscheiden zu können, in welcher Form sie der Computer unterstützen kann.

**Sachverhalte aufbereiten.** Typische juristische Aufgabe ist die Lösung eines Rechtsproblems, das sich in Form eines Sachverhalts darstellt. Ein Sachverhalt ist manchmal lebensnah formuliert, wenn etwa die Mieterin in der Beratungsstelle dem Rechtsanwalt den katastrophalen Zustand ihrer Wohnung schildert. Ein Sachverhalt ist manchmal zusammengefaßt und aufbereitet, z.B. bei einer Hausarbeit im Jurastudium. In jedem Fall muß der Jurist den Sachverhalt für sich selbst erschließen, um ihn zu verstehen. Er muß Wichtiges von Unwichtigem trennen und mögliche Lücken schließen. Zum Festhalten von Sachverhalten kommen schon immer technische Hilfsmittel zum Einsatz: Tonbandaufzeichnungen von Vernehmungen etwa oder maschinengeschriebene Protokolle.

**Quellen suchen und auswerten.** Hat der Jurist den Sachverhalt hinreichend verstanden, beginnt er mit die Suche nach der Norm, unter die er den Sachverhalt subsumieren kann. Wird er "im Kopf" nicht fündig, müssen juristische Quellen gesucht und ausgewertet werden. Gesetzestexte und ihre Kommentierungen, Entscheidungen, Aufsätze und Monographien werden herangezogen und geprüft. Bei dieser Arbeit ist das Hauptproblem der schnelle Zugriff auf die richtige Norm, die einschlägige Entscheidung oder den passenden Aufsatz. Hilfsmittel bei der Suche nach geeigneten Quellen gibt es viele: die Palette reicht von einfachen Registern bis zu komplexen Aufbereitungen in Form von Kommentaren oder normbasierten Entscheidungssammlungen.

**Subsumieren und Ergebnisse festhalten.** Nun muß die Norm auf den Sachverhalt angewendet und das Ergebnis der Subsumtion festgehalten werden. Dabei ist meistens eine spezielle Form einzuhalten, z.B. die Form eines Urteils oder eines Widerspruchsbescheids, und außerdem eine Begründung beizufügen. Selten können bereits formulierte Texte aus einer

Sachverhaltsdarstellung oder den benutzten juristischen Quellen übernommen werden, statt dessen werden Formulierungen und Textfragmente wiederverwendet, die bei ähnlichen Problemen bereits benutzt wurden. Eine zeitraubende Angelegenheit ist das Einhalten der Formerfordernisse und das Zusammenstellen einer hinreichend ausfuhrlichen Begründung. Dafür werden als Hilfsmittel üblicherweise Formulare oder auch Textvorlagen aus ähnlichen Fällen benutzt.

Berechnungen. "Judex non calculat" stimmt nicht ganz. Denn auch Berechnungen gehören zum juristischen Alltag. Juristen müssen z.B. den Bremsweg eine Kfz ermitteln, die Blutalkoholkonzentration seines Fahrers, die Höhe einer Unterhaltsverpflichtung und natürlich die Gebühren nach BRAGO. Taschenrechner sowie entsprechende Tabellen und Formularsätze unterstützen den Juristen bei dieser Arbeit.

**Kommunizieren.** Der berufliche Kontakt mit anderen Menschen gehört zum Alltag der praktisch tätigen Juristen. Je nach Art und Dringlichkeit der Information werden Kommunikationsmittel wie Brief, Telefon oder Telefax genutzt. Der Jurist muß nicht nur die Erstellung der Mitteilung organisieren und die Verfügbarkeit des Kommunikationsmittels sicherstellen, sondern auch die Dokumentation des Mitteilungsversandes oder -empfangs. Eingangsstempel, Postbücher oder Faxprotokolle spielen als Hilfsmittel eine wichtige Rolle, wenn es um das Wahren von Fristen geht.

**Lernen.** Während des Studiums nimmt das Lernen neuen Stoffs viel Zeit in Anspruch. Aber auch während der späteren praktischen Tätigkeit ist laufende Weiterbildung wichtig. Ein Anwalt, der seine Mandanten in Unkenntnis einer neuen Rechtslage falsch berät, kann in erhebliche Schwierigkeiten kommen. Auch der Richter, der in Unkenntnis einer gewandelten höchstrichterlichen Rechtsprechung entscheidet, wird nicht viel Freude an seinen immer wieder aufgehobenen Urteilen haben. Im Studium wird das Lernen jenseits der Lehrveranstaltungen vor allem durch Lehrbücher, Ausbildungszeitschriften und Karteikarten unterstützt, Hilfsmittel des Praktikers bei der Weiterbildung sind vor allem die Fachzeitschriften.

#### 1.1.2 Juristische Arbeit am Computer – heute und morgen

**Montag, 3. Januar 2000, 9 Uhr.** Rechtsanwältin Just hat sich von der rauschenden Silvesternacht einigermaßen erholt und betritt ihr Büro. Ihr PW (Personal Workplace), ein in den Schreibtisch integrierter Computer hat sich schon eingeschaltet und zeigt den Begrüßungsbildschirm. Nachdem sie sich als Just identifiziert hat, erscheint die Tagesübersicht. Sie enthält alle Termine des Tages sowie alle Akten, die an diesem Tag bearbeitet werden sollen. Rote Terminsymbole stehen für Verabredungen, deren Vorbereitung noch aussteht, rote Aktensymbole für Fristsachen, die an dem Tag unbedingt erledigt werden müssen. Grüne Termine kann sie auf sich zukommen lassen, gelbe Akten auch auf den nächsten Tag verschieben, was sie angesichts der latenten Silvesternachwirkungen sofort mit allen gelben Symbolen macht. Just klickt nun eine der roten Akten an und es erscheint das Deckblatt der Akte "Schmidt ./. PC-preiswert". In der Mitte des Bildschirm blinkt das Wort "Berufungsbegründung" und zeigt ihr, was heute zu tun ist. Ein Mausklick auf "Kurzinfo" liefert die wichtigsten Informationen: eine Kurzfassung des Sachverhaltes sowie die bisherige Prozeßgeschichte; Die Klage ihres Mandanten Schmidt gegen den Computer-Discounter "PC-preiswert" wegen mangelnder Funktionsfahigkeit eines gelieferten Geräts war in der ersten Instanz abgewiesen worden. Just holt sich die schriftliche Urteilsbegründung des Amtsgerichts auf den Bildschirm und arbeitet sich in die Sache ein. Nach ihrer Auffassung berücksichtigte das AG die BGH-Rechtsprechung zur Gewährleistung bei Hardwaremängeln nur unzureichend. Aus der BGH-Entscheidungsdatenbank holt sie sich einige einschlägige Dokumente und konstruiert mit ihrer Hilfe den Entwurf einer Berufungsbegründung, den sie mit ihrem Mikrofon direkt in den Computer diktiert. Da sie sich mit der Begründung nicht ganz sicher ist und die Sache für bedeutsam hält, läßt Sie ihr System einen elektronischen Aktenauszug fertigen und schickt diesen samt dem Entwurf der Begründung mit elektronischer Post an einen Spezialanwalts-Service, der die Sache durch einen Computerrechtsexperten prüfen lassen wird. Außerdem stellt sie den Computer so ein, daß sie nach Eintreffen der Antwort, vertragsgemäß in spätestens vier Stunden, sofort darauf aufmerksam gemacht werden will. Bevor Just sich dem nächsten Fall widmet, liest sie ein wenig im "Jura-Schnelldienst". Täglich erhält sie online eine neue Ausgabe, die die wichtigen Neuerungen auf den von ihr ausgewählten Rechtsgebieten enthält.

Nach dem Mittagessen setzt sie sich wieder an ihren Arbeitsplatz und fuhrt ein paar Telefonate. Auf dem Bildschirm erscheint ein blinkendes Aktensymbol - die Antwort in der Sache "Schmidt ./. PC-preiswert" ist eingetroffen. Der Experte des Spezialanwalts-Service schlägt einige Änderungen in der Berufungsbegründung vor, die sie per Mausklick in ihr Exemplar übernimmt. Die neue Fassung des Textes druckt Just noch einmal aus, liest sie sorgfältig durch und ändert einige Formulierungen. Dann sendet sie sie mit elektronischer Post ans Landgericht. Die elektronische Empfangsbestätigung trifft wenige Sekunden später ein und wird ohne ihre Mitwirkung in die Akte eingefügt. Auch die Kopie an den Mandanten wird automatisch ausgedruckt, kuvertiert und verschickt Bevor sie die Akte schließt, wirft sie noch einen Blick auf die Gebührenrechnung des Anwaltsservices und überträgt die Gebührendaten in die Akte des Mandanten. Dann widmet sie sich der nächsten Sache ...

Das Szenario liegt gar nicht so fern, wie es zunächst klingt: die meisten dargestellten Tätigkeiten des Computers sind bereits Realität, allerdings noch nicht in der täglichen Praxis der Juristen und schon gar nicht an einem einzigen integrierten Arbeitsplatz. Schauen wir uns die Bestandteile von Justs Arbeitsplatz einzeln an:

*Terminverwaltung* mit Wiedervorlage und anderen Erinnerungsfunktionen findet sich in jeder Anwaltssoftware. Auch die *Elektronische Aktenführung* ist in diesen Programmen bereits realisiert, ebenso in den Systemen, die in den Geschäftsstellen von Gerichten oder Staatsanwaltschaften eingesetzt werden. Allerdings verweisen die existierenden Systeme bisher überwiegend auf die Papierakte; daß der gesamte Akteninhalt am Bildschirm abrufbar ist, ist heute noch Zukunftsmusik. *Datenbankrecherchen* in elektronischen Entscheidungssammlungen sind bereits gang und gäbe, noch nicht am Arbeitsplatz jedes Juristen, aber in den Bibliotheken von Gerichten, Staatsanwaltschaften, Verwaltungsbehörden oder großen Anwaltskanzleien. Eine Computer-vermittelte Zusammenarbeit mit Kolleginnen und Kollegen, *Workgroup-Computing*  genannt, praktizieren modern ausgestatteten Anwaltskanzleien schon heute. Die Nutzung elektronischer Post und die gemeinsame Arbeit an einem Text ist dort schon Routine. Die automatische *Erkennung gesprochener Sprache* steht jedoch noch ziemlich am Anfang. Erste erschwingliche Produkte finden sich zwar schon am Markt, bis das Diktat in den Computer die Eingabe über die Tastatur verdrängen wird, dürfte noch mehr als ein Jahrzehnt vergehen. *Online-Informationsdienste* wie der "Jura-Schnelldienst" unserer Anwältin J. beginnen sich erst seit Anfang 95 in größerem Umfang zu etablieren. Online-Zeitschriften können auch in kleinster Auflage kostengünstig hergestellt werden. In den nächsten Jahren werden sich daher Spezialdienste vermehren, die genau auf die Interessengebiete der Abonnenten zugeschnitten sind. Die *Elektronische Post* benutzen gegenwärtig immer mehr Menschen. Auch im juristischen Bereich gibt es erste seriöse Einsatzfelder, z.B. die vollautomatische Übermittlung von Anträgen auf Erlaß eines Mahnbescheids von der Anwaltskanzlei an das Mahngericht. Bei der *Gebührenberechnung* oder anderen Berechnungen ist auch heute schon allgemein der Computer im Einsatz.

Wir haben versucht, Ihnen die potentiellen Einsatzfelder des Computers vollständig aufzuzeigen. Nun wollen wir wieder etwas bodenständiger werden und uns fragen, was ein Computer ist, was er leistet und wie Sie das richtige Gerät fur Ihre Arbeit auswählen.

#### **1.2 Der richtige PC: Software und Betriebssystem**

#### **1.2.1 Computer = Hardware + Software**

"Computer" bedeutet "Rechner". Damit ist schon angedeutet, wie der Computer entstand und was er im Grunde ist: eine programmierbare Rechenmaschine. Stellen Sie sich vor, wie Sie mit dem Taschenrechner den Mittelwert von fünf Zahlen berechnen:

 $41 + 47 + 17 + 31 + 28 = \div 5 =$ 

Geht es Ihnen bei einer solchen Berechnung auch manchmal so, daß Sie eine endlose Reihe von Zahlen addieren und sich am Ende ärgern, daß Sie die Anzahl aller eingegebenen Werte noch einmal zählen müssen, um den Divisor zu ermitteln? Schließlich hätte das der Taschenrechner während der Eingabe gut nebenbei erledigen können. Manche Taschenrechner haben dieses Problem gelöst und spezielle Tasten für die Mittelwert-Berechnung vorgesehen, z.B. "D" für die Eingabe einer Zahl und "Ø" für die Ausgabe des Durchschnitts. Bei solchen Geräten geben Sie ein:

41 D 47 D 17 D 31 D 28 D 0

und schon haben Sie das Ergebnis - ganz ohne Abzählen.

Eigentlich ist schon ein solcher Taschenrechner eine Form von Computer, ein Rechner, der um die nützliche "programmierte" Funktion "Mittelwert" erweitert wurde. Dabei lassen sich die neuen Tasten "D" und "0" ohne weiteres auf die vorhandenen Grundfunktionen zurückführen. Zusätzlich muß sich unser neuer Taschenrechner merken können, wieviel Werte bislang durch Druck auf "D" eingegeben wurden, er braucht einen Speicher. "D" soll dann dafür sorgen, daß der eingegebene Wert summiert und der Zähler erhöht wird. "Ø" soll die Summe der Werte durch den aktuellen Zählerstand teilen. Zwei wesentliche Merkmale des Computers kennen Sie nun: die Programmierung komplizierter Aufgaben durch Rückführung auf einfache und die Bereitstellung eines Speichers für Zwischenwerte.

Ein anderes Beispiel: Stellen Sie sich den Bahnangestellten vor, der ständig am Schalter nach dem Fahrpreis von einer Stadt zu einer anderen gefragt wird. Immer wieder der gleiche Ablauf:

- 1. Preistabelle heraussuchen
- 2. Abfahrtsbahnhof in der Tabelle suchen
- 3. Zielbahnhof suchen
- 4. Kilometerzahl aus der Tabelle ablesen
- 5. Kilometerzahl mit 37,5 Pfg. für die erste bzw. 25 Pfg. für die zweite Klasse multiplizieren.

Unser Bahnangestellter wünscht sich, daß sein Taschenrechner folgende Eingabe erlaubt:

VON **München** NACH **Nürnberg** KLASSE **2** PREIS?

Einen solchen Taschenrechner gibt es zwar nicht, doch an fast jedem Bahnschalter steht heute ein Computer, der ähnliches leistet. Wie macht er das, wie bringt man ihn dazu?

Die oben dargestellte Verfahrensweise zur Ermittlung eines Fahrpreises bezeichnet ein Informatiker als "Algorithmus zur Ermittlung von Fahrpreisen". Auch das Verfahren zur Berechnung eines Mittelwertes ist ein Algorithmus. Einen gegebenen Algorithmus in eine Form zu bringen, die der Computer versteht und die er ausführen kann, nennt die Informatik ..programmieren".

Den Fahrpreis-Algorithmus haben wir in normaler Umgangssprache aufgeschrieben, den Mittelwert-Algorithmus in einer Mischung aus Umgangssprache und mathematischer Formel. Beides versteht der Computer nicht. Welche Form er versteht, hängt von der Art des Computers ab. Einem Taschenrechner-Hersteller wird es heutzutage nicht schwerfallen, die Tasten "D" und " $\emptyset$ " auf "+", "÷" und "=" zurückzuführen sowie einen Speicher für den Zähler einzubauen. Nicht ganz so einfach ist es, den Algorithmus für unseren Bahnangestellten zu programmieren. Hierfür muß der Computer mit Texten umgehen können und eine riesige Entfernungstabelle abspeichern.

Niemand wird einen Computer bauen, bei dem "VON", "NACH" und "PREIS?" wie beim Taschenrechner als feste Tasten realisiert sind und den man bei jeder der häufigen Preiserhöhungen der Bahn wegwirft. Statt dessen hat man eine Art "Universalcomputer" entwickelt. Er ist durch Programmierung geeigneter Grundfunktionen hinreichend vorbereitet, vielfaltige praktische Algorithmen auszuführen. Haben Sie einen solchen Computer, können Sie den Fahrpreis-Algorithmus in Form eines "Programms" dazu kaufen. Dieses Programm bedient sich der Grundfunktionen des Computers, z.B. der Ein- und Ausgabe von Texten, und stellt zusätzlich die Entfernungstabelle und den aktuellen Fahrpreis zur Verfügung.

Hier sind wir an einem wichtigen Punkt angelangt: der Unterscheidung zwischen Hardware und Software. Den Rechner/Computer selbst mit seinen mehr oder weniger bescheidenen Grundfunktionen bezeichnet man

als Hardware, die unabhängig davon zu kaufenden Programme als Software. Algorithmen stecken in beidem: Die einfachen Grundfunktionen, die die Hardware in Form hochintegrierter elektronischer Schaltkreise zur Verfügung stellt, sind ebenso die Umsetzung von Algorithmen wie das eben vorgestellte Bahnprogramm.

Wie kommen nun Hardware und Software zusammen, wie bringt man einen universellen Computer dazu, ein gekauftes Programm auszufuhren? Das Programm muß erst einmal in den Computer hineinkommen, dies in der Regel in Form einer Diskette. Außerdem muß es in einer Sprache formuliert sein, die der Computer versteht. Sind beide Voraussetzungen erfüllt, kommt noch eine weitere Komponente ins Spiel: das Betriebssystem.

Das *Betriebssystem* ist das Basisprogramm jedes Computers und das Bindeglied zwischen ihm und der Software. Beim Einschalten sucht der Computer auf der Festplatte oder einer Diskette nach dem Betriebssystem und führt es aus. Es übernimmt die Steuerung des gesamten Computers und sorgt für die Ausführung anderer Programme. Diese werden in Abgrenzung zum Betriebssystem auch als "Anwendungsprogramme" bezeichnet. Außerdem kümmert sich das Betriebssystem um die Betreuung aller Komponenten des Computers, z.B. Diskettenlaufwerk oder Maus. Schließlich regelt es die Kommunikation zwischen Computer und Zusatzgeräten wie Drucker oder Monitor. Findet er kein Betriebssystem, verweigert jeder Computer seine Arbeit. Früher waren Betriebssysteme praktisch Teil der Hardware. Heute können Sie sie getrennt davon erwerben, obwohl sie jeweils nur für einen bestimmten Computertyp verwendbar sind. So kann auch das Betriebssystem ausgetauscht und z.B. durch eine bessere Version ersetzt werden, ohne den ganzen Computer ersetzen zu müssen - leider ist das eine wunderbare Möglichkeit für die Softwarehersteller, mit nur minimal anderen Versionen eines Betriebssystems neues Geld zu verdienen. Die Leistungsfähigkeit eines Computers hängt ganz wesentlich vom verwendeten Betriebssystem ab, weshalb über die Auswahl des "richtigen" Betriebssystems unter den Computernutzern regelmäßig heftige Glaubenskriege ausbrechen.

Gut, werden Sie jetzt sagen, die grundlegende Funktionsweise eines Computers habe ich verstanden, weiß um das Dreigestirn aus Hardware, Betriebssystem und Software. Aber ich habe noch immer nicht die geringste Ahnung, welchen Computer, welches Betriebssystem und welche Software ich eigentlich kaufen soll.

Denken Sie an die obigen Beispiele: Als passionierter Mittelwert-Berechner werden Sie sich einen Taschenrechner kaufen, der die Tasten "D" und "Ø" besitzt. Damit sind alle Ihre Anforderungen an die Leistungsfähigkeit des "Computers" erfüllt. Dem Bahnangestellten wird das Computermodell herzlich egal sein. Ob die Tasten "D" und "Ø" auf seiner Tastatur sind, interessiert ihn nicht. Für ihn ist die Hauptsache, daß die Fahrpreis-Software auf diesem Computer läuft, er seine Orte eingeben kann und die Wagenklasse. Sind Sie aber ein privater Bahnenthusiast und wollen die von der DB verkaufte Fahrplan- und Fahrpreissoftware nutzen, hängt die Wahl des Computers davon ab, "worauf die Software läuft", d.h. für welchen Typ von Computer die Bundesbahn-Programmierer ihre Algorithmen programmiert haben. Da müssen Sie sich vor dem Kauf erkundigen, z.B. auf der Packung des "Elektronische Städteverbindungen Deutschland" genannten Bahnprogramms. Da finden Sie:

```
Erforderliche Hardware: DOS-PC mit mindestens 
80286 Prozessor, 640 KB Hauptspeicher, 
empfohlen 2 MB, ca. 7 MB Festplatten-Platz
```
Hier teilen Ihnen die Hersteller der Software mit, daß Sie eine bestimmte Art von Computer (PC) und ein bestimmtes Betriebssystem (DOS) benötigen, um mit dem Programm Zugverbindungen zu ermitteln und Fahrpreise zu berechnen. Außerdem werden Mindestressourcen angegeben, über die Ihr PC verfugen muß.

An diesem Beispiel erkennen Sie den sinnvollsten Weg, einen Computer auszuwählen:

- 1. Verschaffen Sie sich Klarheit über die Aufgabe, die Sie mit dem Computer erledigen wollen, sei es Fahrpreise berechnen (bei Juristen eher selten) oder Texte schreiben (weitaus häufiger).
- 2. Wählen Sie die geeignete Software für diese Aufgabe ("Elektronische Städteverbindungen" für die Fahrpreisberechnung, für die Textverarbeitung  $z.B.$  "Word").
- 3. Entscheiden Sie sich für das Betriebssystem und den Computer, die Sie für die Anwendungssoftware benötigen.

Soweit die reine Lehre. Tatsächlich ist diese Entscheidung Software - Betriebssystem - Hardware nicht für jedes einzelne Programm aufs Neue erforderlich. Damit Sie nicht neben Ihrem Fahrpreis-Computer noch einen Textverarbeitungs-Computer und einen Haushaltskasse-Computer stehen haben, alle optimal auf die jeweilige Software ausgerichtet, gibt es Standard-Computer mit Standard-Betriebssystemen. An deren normaler Leistungsfähigkeit orientieren sich die Hersteller der Software. Was die Bahn von Ihnen verlangt, damit "Elektronische Städteverbindungen" auf Ihrem Computer läuft, entspricht den Anforderungen, die Tausende von anderen Anwendungsprogrammen an den Computer stellen.

Wir konzentrieren uns in diesem Buch auf die für Normalanwender bedeutendste Klasse von Computern, die sogenannten Personal Computer, kurz: PC. Im Abschnitt 1.3 beschreiben wir einen brauchbaren Standard-PC und wie Sie ihn für besondere Anforderungen leistungsfähiger machen können. Denn mit dem Preis der Hardware steigt im allgemeinen die Vielfalt der einsetzbaren Software. Wenn Sie als Architekt zehnstöckige Hochhäuser am Bildschirm entwerfen wollen oder im Tonstudio Musikstücke komplett abmischen, brauchen Sie andere Hardware als den vorgestellten Standard-PC.

Ob Sie eine besondere Hardware benötigen, oder ob das Standardgerät völlig ausreicht, entscheidet sich durch die Auswahl Ihrer Wunschsoftware. Welche das sein kann, erfahren Sie im nächsten Abschnitt. Wenn wir bei der Beschreibung einer Software(klasse) nicht auf die benötigte Hardware eingehen, reicht der Standard-PC für diese Programme aus zumal wir Ihnen kein absolutes Minimalgerät empfehlen, damit Sie auch in einem Jahr noch neue, anspruchsvollere Software nutzen können.

#### **1.2.2 Welche Software für welche Arbeit?**

Der Computer spielt bei manchen juristischen Tätigkeiten noch keine, bei anderen eine große Rolle. Wir ordnen daher in der folgenden Übersicht die Programme nach ihrer heutigen Bedeutung. Da wir uns auf den PC beschränken, stellen wir nur Programme fur das gängige PC-Betriebssystem MS-Windows vor.

**Textverarbeitungsprogramme.** Die wichtigste Anwendung der meisten Computerbenutzer ist die Textverarbeitung. Für PC bietet die Softwareindustrie eine Vielzahl von Textverarbeitungsprogrammen an. Die meisten sind .universell", eignen sich für das Briefeschreiben oder die mathematische Diplomarbeit ebenso wie für die juristische Hausarbeit.

Mit einem Textverarbeitungsprogramm können Sie Texte eintippen, überarbeiten, abspeichern und drucken. Einen einmal eingegebenen Text können Sie beliebig oft ändern und erneut drucken, ein Vorteil der Textverarbeitungssoftware, der Schreibmaschinen fast völlig vom Markt verschwinden ließ. Textverarbeitungsprogramme bieten zudem auch einiges für das Auge: Sie können das Erscheinungsbild eines gedruckten Textes auf vielfältige Art und Weise gestalten. Diese Arbeit nennt man "Formatieren" eines Textes. Sie können verschiedene Schriftarten wählen und wichtiges fett drucken, ihren Text im Blocksatz setzen lassen wie in diesem Buch, die Seitenränder vergrößern oder verkleinern, gar ganze Absätze in Kästen einrahmen oder grau unterlegen. Die umfangreichen Formatierungsmöglichkeiten scheinen heute oft im Mittelpunkt der Textverarbeitung zu stehen. Doch durch eine ausgefeilte Formatierung sparen Sie keine Zeit, sondern brauchen länger als mit der Schreibmaschine. Zur Arbeitserleichterung sind daher ganz andere Funktionen von Bedeutung:

die automatische Seiten- oder Fußnotennumerierung, das Erstellen eines Inhaltsverzeichnisses, die Silbentrennung oder auch die Möglichkeit, ein gleichlautendes Schreiben an eine Vielzahl von Empfangern zu richten und diese individuell anzureden.

Bei den reinen Textverarbeitungsprogrammen gibt es zwei Leistungsklassen. Eine Reihe günstiger Produkte (unter 100,- DM) enthält die wichtigsten Funktionen, verzichtet aber in der Regel auf solche, die für umfangreiche wissenschaftliche Arbeiten von Bedeutung sind, z.B. die automatische Erstellung eines Inhaltsverzeichnisses. Von diesen Produkten raten wir Ihnen daher ab und empfehlen Ihnen, eines der weitverbreiteten und besonders leistungsfähigen "großen" Programme zu benutzen. Für das Windows-Betriebssystem sind Word für Windows 6.0, kurz: WinWord (Microsoft), WordPerfect für Windows 6.1 (Novell), WordPro 4.0 (Lotus, früher: AmiPro) oder StarWriter 2.0 für Windows (Star Division) zu empfehlen.

Die großen Produkte verfugen über Möglichkeiten, die über die reine Textverarbeitung weit hinausgehen: komplexes Seitenlayout mit mehreren Spalten und Bildern, die Erstellung von Tabellen und Grafiken, Rechtschreibkorrektur usw. Auch Werbematerialien, Zeitschriften und Bücher lassen sich damit ohne weiteres erstellen. Dieses Buch wurde beispielsweise mit WinWord 6.0 erstellt. Das Programm nehmen wir auch als Beispiel, wenn wir in Kapitel 3 die Textverarbeitung genauer beschreiben.

**Datenbanksysteme.** Der "Produktion" eines juristischen Textes geht in der Regel das Studium einer Vielzahl anderer Texte voraus. Der PC sollte Gesetzestexte, einschlägige Entscheidungen oder wichtige Literatur griffbereit haben. Es gibt zwei verschiedene Arten von Produkten, die diese Anforderung erfüllen wollen: Zum einen sind das elektronische Ausgaben juristischer Sammlungen, z.B. der "Schönfelder" oder eine Entscheidungssammlung des BGH. Diese "vollen" Datenbanksysteme beschreiben wir in Kapitel 4. Zum anderen gibt es Programme, die Ihnen das Erfassen juristischer (oder auch anderer) Dokumente und den späteren Zugriff erlauben, selbst aber noch keine Daten enthalten, "leere Datenbanksysteme" sozusagen. Mit solchen Systemen können Sie Textsammlungen nach Ihren Bedürfnissen anlegen, etwa Karteikarten zum Lernen auf das Examen oder eigene spezialisierte Rechtsprechungsdatenbanken.

Bei Datenbanksystemen gibt es universelle Programme, mit denen Sie Ihre juristischen Karteikarten oder Ihr privates Telefonverzeichnis ebenso verwalten können wie die Personaldatenbank eines Unternehmens oder die Bestelldateien einer Buchhandlung. Anders als bei den Textverarbeitungen ist das Leistungsprofil dieser Datenbanksysteme nicht ohne weite-

#### **1.2 Der richtige PC: Software und Betriebssystem** 11

res vergleichbar. Lange Jahre wurde im PC-Bereich "dBase" als leistungsfähigstes System überhaupt angesehen. Dieses Programm ist vor allem als DOS-Version auch heute noch weit verbreitet. Die Windows-Version konnte sich am Markt nicht ähnlich gut durchsetzen. Marktführer bei den Windows-Datenbanksystemen ist vielmehr das Microsoft-Produkt "Access", gegenwärtig in der Version 2.0. Access zeichnet sich durch recht einfache Bedienung aus, läßt aber gleichzeitig auch komplexe professionelle Anwendungen zu. Zudem ähnelt es in der Bedienung sehr stark den weit verbreiteten anderen Microsoft-Produkten für Windows (z.B. WinWord) und arbeitet mit diesen Programmen besonders gut zusammen.

Beide Systeme, dBase und Access, sowie die meisten Konkurrenzprodukte auf dem Datenbankmarkt richten sich vor allem an typische kaufmännische Anforderungen und sind insbesondere zur Verarbeitung längerer Texte nicht geeignet. Wir können sie Ihnen daher nicht empfehlen zum Aufbau von Rechtsprechungsdatenbanken oder auch Karteikartensammlungen mit viel Text pro Karteikarte. Zum Aufbau solcher Sammlungen raten wir Ihnen, eines der speziell dafür entwickelten Produkte einzusetzen, z.B. AskSAM fur Windows (North American Software, derzeit in Version 2.0) oder F&A für Windows (Symantec, derzeit in Version 4.0).

**Berechnungsprogramme.** Die ersten Computernutzer unter den Richtern, Staatsanwälten und Rechtsanwälten begannen ziemlich bald, Computerprogramme für häufig wiederkehrende Berechnungen zu entwickeln. Daraus sind inzwischen mehrere Produkte hervorgegangen, im wesentlichen für folgende Aufgaben:

- Steuerberechnung für verschiedene Steuerarten,
- familienrechtliche Berechnungen wie Unterhalt nach der Düsseldorfer Tabelle oder Versorgungsausgleich,
- Berechnung von Blutalkoholkonzentration und Bremsweg in Verkehrssachen, sowie
- Gebührenberechnung nach BRAGO.

Solche Produkte sollten Sie sich sehr genau anschauen, bevor Sie eines kaufen. Manche Programme sind sicher hilfreich und sparen viel Arbeit. Bei anderen steht aber nach unseren Erfahrungen die Leistung in keinem Verhältnis zum Preis. Um lediglich aus der Düsseldorfer Tabelle für ein gegebenes Einkommen im Sinne der Tabelle einen Unterhaltsbetrag abzulesen, brauchen Sie kein Computerprogramm. Erst für die komplizierte Ermittlung des Einkommens aus mehreren anderen Angaben ist ein Programm sinnvoll.

Für Berechnungen aller Art können Sie *Tabellenkalkulations-Software*  (TK-Software) verwenden. Sie enthält keine speziellen Berechnungsvorschriften, sondern erlaubt es Ihnen, eigene Berechnungsschemata zu definieren. Grundlage einer Tabellenkalkulation ist eine große Tabelle. In deren leere Felder können Sie Zahlen und Daten eintragen. Da Tabellenfelder schachbrettartig numeriert sind, können Sie sich bei Berechnungen auf einzelne Felder beziehen. In Abbildung 1.1 wird z.B. das Feld B5 aus der Summe der Felder B2 und B3 gebildet. Ändert sich der Wert in B2 oder B3, aktualisiert das Programm von sich aus auch Feld B5. Solch einfache Möglichkeiten der Tabellenkalkulation finden sich heutzutage sogar schon in besseren Textverarbeitungen. Für kompliziertere Berechnungen, etwa den Abzahlungsplan eines Darlehens, eignen sich aber nur "richtige" TK-Programme. Sie bieten zusätzlich die Möglichkeit, Geschäftsgrafiken aus den Werten einer Tabelle zu berechnen - die hübschen Torten- oder Baikengrafiken, die einem allerorten begegnen, stammen meistens aus Tabellenkalkulationsprogrammen. Betrachten Sie etwa das Beispiel in Abbildung 1.1: Ändert sich hier der Wert in B2, wird nicht nur B5 aktualisiert. Auch die Größe des ersten Balkens in der Grafik wird vom Programm selbständig angepaßt.

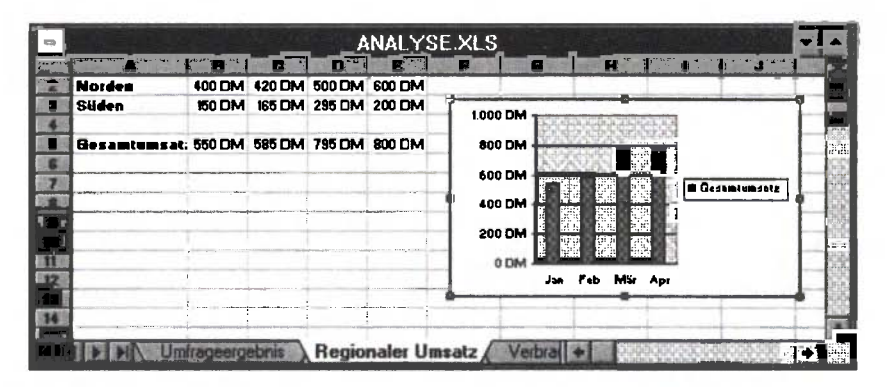

Abbildung 1.1: Kalkulationstabelle in MS Excel 5.0

Gängige TK-Programme für Windows sind Excel 5.0 (Microsoft), QuattroPro 6.0 (Novell), Lotus 1-2-3 Version 5 (Lotus) und StarCalc (StarDivision). Die Unterschiede in der Leistungsfähigkeit spielen für Sie keine allzu große Rolle. Wichtiger ist etwas anderes: Sofern es geht, sollten Sie sich für die Tabellenkalkulation "Ihres" Textverarbeitungs-Herstellers entscheiden, also für Excel als Win Word-Nutzer, für QuattroPro als WordPerfect-Nutzer, für 1-2-3 als WordPro-Nutzer und für StarCalc als Nutzer von StarWriter. So ist ein reibungsloses Zusammenspiel gewährleistet, etwa das Einbinden einer Tabelle in ein Textdokument. Außerdem sind sich die Produkte eines Herstellers in der Bedienung relativ ähnlich.

**Integrierte Softwarepakete.** Die Kosten für ein Textverarbeitungsprogramm, ein Datenbanksystem, eine Tabellenkalkulation usw. können sich zu einem erheblichen Betrag summieren. Preisgünstiger ist da allemal der Kauf eines "integrierten Pakets", das mindestens Textverarbeitung, Datenbank und Tabellenkalkulation enthält, meistens zusätzlich noch ein "Präsentationsgrafik"-Programm, mit dem z.B. die Folien für Vorträge erstellen können. Beispiele sind Works für Windows (Microsoft, derzeit Version 3.0) oder WordPerfect Works für Windows (Novell, derzeit Version 2.0). Vorteil dieser Pakete ist neben dem niedrigen Preis, daß alle Programme auf die gleiche Art und Weise zu bedienen sind und Sie als erfahrener Textverarbeitungs-Benutzer mit der Tabellenkalkulation wenig Schwierigkeiten haben werden. Allerdings bleiben die Einzelteile des Pakets von ihrer Leistung deutlich hinter den klassischen Einzelprogrammen (wie WinWord oder WordPerfect im Bereich der Textverarbeitung) zurück.

Für den professionellen Anwender lohnt es sich da eher, alle "großen" Programme eines Anbieters zusammen zu kaufen. Solche Pakete werden "Office-Pakete" genannt, sind zwar nicht integriert, bieten aber Preisvorteile gegenüber dem Einzelkauf ihrer Komponenten. Die wichtigsten Office-Pakete für Windows sind:

- "MS-Office Professional" (Microsoft, derzeit Version 4.3) mit Word, Excel, Access und dem Grafikprogramm PowerPoint,
- "Perfect Office Professional" (Novell, derzeit Version 3.0) mit WordPerfect, QuattroPro, der Datenbank Paradox und dem Grafikprogramm Presentations,
- "Lotus Smart Suite" (Lotus, derzeit Version 3.1) mit AmiPro bzw. WordPro, 1-2-3, der Datenbank Approach, dem Grafikprogramm Freelance Graphics und dem Terminplaner Lotus Organizer, sowie
- "StarOffice" (StarDivision) mit StarWriter, StarCalc, der Datenbank StarDraw und dem Grafikprogramm StarDraw.

**Kommunikationssoftware.** Auf die neuen Möglichkeiten elektronischer Kommunikation gehen wir ausfuhrlich in Kapitel 5 ein. An dieser Stelle wollen wir nur eine Kommunikationsform anschauen: das Fax. Wenn Sie einen Text mit dem Computer schreiben, ausdrucken und ins Faxgerät einlegen, wird ein elektronisch gespeicherter Text erst zu Papier, um dann wieder digitalisiert und elektronisch versendet zu werden. Den Umweg wollen Sie sich vielleicht ersparen. Oder Sie finden die Kosten eines Fax-

gerätes für den gelegentlichen Versand eines Faxes zu hoch. Dann könnte sich für Sie eine Faxsoftware lohnen. Voraussetzung ist, daß Sie Ihren Computer mit einem "Faxmodem Modem" (s. Abschnitt 1.3.4) ausgestattet und mit der Telefondose verbunden haben. Nun können Sie mit einem Faxprogramm Ihr Dokument gleich aus dem Computer heraus absenden. Das funktioniert inzwischen sehr komfortabel. Natürlich müssen Sie die Faxnummer eingeben oder aus einem Verzeichnis auswählen, ansonsten aber sagen Sie Ihrer Textverarbeitung statt .drucken" eben ..faxen".

Allerdings: Das ganze funktioniert natürlich nur für Dokumente, die komplett im Computer gespeichert sind. Einen ausgefüllten Bestellschein oder eine handgemalte Skizze können Sie auf diese Art nicht versenden. Dafür brauchten Sie zusätzlich einen Scanner, der diese Vorlagen in den Computer einspeist (s. Abschnitt 1.3.4). Damit wäre das ganze Verfahren wieder besonders umständlich, und Sie würden preislich auch über dem Faxgerät liegen.

Ein anderes Problem ist der Empfang von Faxen mit dem Computer. Das beherrscht die Faxsoftware natürlich auch. Um empfangsbereit zu sein, muß aber Ihr Computer immer angeschaltet sein und die Faxsoftware in Bereitschaft. Die empfangenen Dokumente werden dann auf der Festplatte gespeichert und Sie können Sie auf Ihrem Drucker ausgeben.

Wenn Sie dauernd empfangsbereit sein sollen oder häufig Dokumente versenden, die nicht im Computer sind, empfehlen wir die Anschaffung eines Faxgerätes. Auch kombinierte Lösungen sind machbar, bei denen der Versand von Texten aus dem Computer ohne Ausdrucken über ein spezielles Faxgerät erfolgt.

Die gegenwärtig angebotenen Programme unterscheiden sich gerade im Preis gewaltig. Für den gelegentlichen Versand und Empfang von Dokumenten reicht in der Regel bereits die Software, die kostenlos mit dem Modem mitgeliefert wird.

**Texterkennungssoftware.** Wenn Sie häufig gedruckte Texte in den Computer eingeben müssen, um Sie in Ihrem Textverarbeitungsprogramm zu bearbeiten, wünschen Sie sich wahrscheinlich, daß Sie sie automatisch erfassen können. Dafür brauchen Sie zunächst einen Scanner (s. Abschnitt 1.3.4). Er liefert Ihrem Computer Abbilder der eingelegten Seiten. Die können Sie auf der Festplatte speichern und ausdrucken. Sie können diese Abbilder, praktisch Fotos der gescannten Seiten, im PC aber nicht bearbeiten, also keine Sätze ändern, einfügen oder löschen. Dafür müssen Sie die Fotos der Seiten in einen Text umwandeln, mit dem ihr Textverarbeitungsprogramm etwas anfangen kann.

#### **1.2 Der richtige PC: Software und Betriebssystem 15**

Das ist eine komplizierte Aufgabe, zu deren Bewältigung OCR-Software entwickelt wurde. OCR steht für "Optical Character Recognition", was soviel bedeutet wie das Erkennen einzelner Buchstaben auf der als Foto vorliegenden Textseite. Ein OCR-Programm durchsucht anhand eingespeicherter Buchstabenmuster Ihre Vorlage und fugt jeden erkannten Buchstaben dem Textverarbeitungsdokument hinzu.

Die OCR-Programme haben viele verschiedene Schrifttypen gespeichert, und Sie als Benutzer können dem Programm weitere hinzufügen. Trotzdem bleibt die Zeichenerkennung eine schwierige Sache: Handschriften erkennen die Programme gar nicht, auch schlechte Computerausdrucke, ältere Schreibmaschinen-Durchschriften oder mehrfach kopierte oder gefaxte Vorlagen machen große Mühe. Falls Sie nicht ausschließlich saubere und klare Vorlagen haben, brauchen Sie ein leistungsfähiges OCR-Programm. Leistungsfähige Programme kosten aber viel Geld, 1000,- DM und mehr sind keine Seltenheit. Der Einsatz eines Scanners mit OCR-Software lohnt sich daher nur, wenn Sie regelmäßig größere Textmengen erfassen und in der Regel einigermaßen klare Vorlagen haben. Ansonsten übersteigt der Aufwand für die Erfassung und die erforderliche Nachkorrektur des Textes den Aufwand für das Eintippen.

**Juristische Expertensysteme.** Bislang haben wir Ihnen noch kein einziges Programm vorgestellt, das den Kernbereich juristischer Tätigkeit unterstützt, das Lösen von Rechtsproblemen. Die Entwicklung von Systemen, die selbst Sachverhalte aufbereiten, Quellen auswerten und Rechtsnormen auf Sachverhalte anwenden, ist noch nicht sehr weit fortgeschritten. Das liegt nicht daran, daß man zu spät damit begonnen hat. Schon Anfang der 70er Jahre wurden Versuche auf diesem Gebiet unternommen. Das Schlagwort der "Künstlichen Intelligenz" und die ersten erfolgversprechenden Resultate aus anderen Disziplinen beflügelten auch die Vorstellungen der Rechtsinformatiker. Doch die seitdem durchgeführten Forschungsprojekte auf dem Gebiet "juristischer Expertensysteme" haben zu einer gewissen Ernüchterung geführt. Einen Computer programmieren bedeutet, präzise die Algorithmen anzugeben, die er auszuführen hat - denken Sie an den fahrpreisberechnenden Bahnbeamten. Eine formale Beschreibung juristischer Tätigkeit stößt aber auf unglaublich viele Probleme. Daher wird derzeit kein auch nur annähernd "intelligentes" juristisches Computersystem angeboten. Einige Produkte gibt es lediglich in juristischen Randbereichen, in denen unbestimmte Rechtsbegriffe keine große Rolle spielen und es mehr auf technische Zusammenhänge ankommt. Fortschritte in Kernbereichen des Rechts sind nicht absehbar.

#### **Ein Trauerspiel: Software-Versionsbezeichnungen**

Software wird ständig weiterentwickelt. Kein Hersteller kann es sich leisten, die gleiche Version über Jahre anzubieten. Damit einher geht die fur Laien undurchschaubare Vielfalt der Versionsnummern. Ursprünglich für interne Zwecke gedacht, wurde die Versionsnummer mehr und mehr zum Marketingargument. Früher stand die Änderung der ersten Ziffer einer Versionsnummer für eine grundlegende Neukonzeption des Produktes, bei den Microsoft-Produkten Word 3, Word 4 und Word 5 war das noch nachvollziehbar. Doch dann wurde es unsystematisch: Auf Word 5.0 folgte mit Word 5.5 eine komplett überarbeitete Version, darauf dann mit Word 6.0 ein nur geringfügig geänderter Nachfolger. Gleichzeitig erschien die neue Windows-Version Word für Windows 6.0 als Nachfolger der Version 2,0. Grund für diesen rasanten Versionssprung dürfte der Versuch gewesen sein, den Konkurrenten WordPerfect abzuhängen, der als Nachfolger der Version 5.1 ungeschickterweise die unspektakuläre Version 5.2 auf den Markt brachte. Inzwischen hat sich Word Perfect aber wieder vorgekämpft und die Version 6.1 präsentiert. Gegen 6.1 muß eine Version 6.0 natürlich total veraltet wirken - wo bleibt Microsofts WinWord 6.2?

Zur kompletten Verwirrung der Anwender gibt es darüber hinaus auch noch Versionen, an deren Nummer ein Kleinbuchstabe angehängt wurde. Bei diesen Versionen handelt es sich um keine Neuentwicklung, sondern um eine Fehlerbeseitigung: WinWord 6.0c enthält einige der in WinWord 6.0, 6.0a und 6.0b gefundenen Fehler jetzt nicht mehr.

**Sonstige Software. Um die Beschreibung nicht ausufern zu lassen, brechen wir an dieser Stelle ab und erwähnen einige weitere Arten von Software nur ganz kurz. Wollen Sie über die Geschäftsgrafiken hinaus Grafiken, Bilder und Fotos bearbeiten, lassen integrierte Pakete wie z.B. CorelDraw 5.0 (Corel) fast keine Wünsche offen. Sofern Sie in diesem Bereich ernsthafte Ambitionen haben, brauchen Sie mehr Arbeitsspeicher, eine bessere Grafikkarte und einen größeren Bildschirm. Auch Musikstücke oder Videofilme können Sie mit dem Computer bearbeiten.**  Hierfür benötigen Sie sogenannte "Multimedia-Software" und eine ent**sprechende Erweiterung ihrer Hardware um Soundkarte und Videokarte.** 

**Auch für den privaten Bedarf gibt es Softwareprodukte, etwa zur Einkommenssteuerberechnung, zur Verwaltung der Haushaltskasse einschließlich elektronischer Kontoführung oder zur Führung von Sammlungen aller Art - von der Telefonkarte bis zur CD. Nicht vergessen dürfen wir an dieser Stelle die zahllosen Computerspiele, die der Markt bietet. Für den Computerfreak ein Muß sind außerdem Programme, die sich mit dem Computer selbst beschäftigen. Solche sogenannten "Utilities" räu-** men die Festplatte auf, optimieren Ihren Computer oder erlauben Ihnen die Erstellung eigener Programme.

#### **1.2.3 Betriebssysteme**

In vorletzten Abschnitt haben Sie schon einiges über das Betriebssystem erfahren, wissen, daß es zwar Software ist, aber von einer besonderen Art: ohne ein Betriebssystem können Sie weder mit dem PC noch mit der Software etwas anfangen - beiden fehlt das verbindende Zwischenstück. Grob zusammengefaßt leistet das Betriebssystem folgendes:

- Es fuhrt die Anwendungsprogramme aus, die Sie benutzen wollen.
- Es verwaltet die Ressourcen des Computers, von der Prozessorzeit bis zum Arbeitsspeicher, und teilt jedem laufenden Programm Ressourcen zu.
- Es organisiert das Zusammenwirken der Komponenten und Programme Ihres PC, der Festplatte mit dem Prozessor etwa.
- Es koordiniert den Datenaustausch mit den angeschlossenen Geräten, z.B. dem Drucker.
- Es sorgt für die "Kommunikation" zwischen Computer und Nutzer, von Informatikern "User-Interface" oder "Mensch-Maschine-Dialog" genannt.

Bei älteren Betriebssystemen spielte der letzte Punkt keine große Rolle. Der Benutzer mußte sogenannte Betriebssystembefehle lernen, um den Ablauf des Computers zu steuern. Solche Befehle sind einzelne englische Wörter, die eingetippt werden. Das Betriebssystem antwortet mit entsprechenden textlichen Meldungen. Heute bieten die gängigen Betriebssysteme eine "grafische Oberfläche" an. Am Bildschirm angezeigte Symbole stehen fur die Funktionen des PC und können mit der Maus ausgewählt werden. Die Bedienung erfolgt im Idealfall intuitiv: Ein Antippen des Aktenordner-Symbols mit der Aufschrift "Briefe 1995" liefert eine Liste der getippten Briefe, ein Antippen eines Briefes startet das Textverarbeitungsprogramm, damit auf der Basis dieser Vorlage ein neuer Brief geschrieben werden kann. Komplizierte Befehlswörter müssen Sie sich nicht mehr merken.

Ursprung dieser modernen Art von Betriebssystemen ist das System des Macintosh (Apple), bei seiner Einfuhrung eine Revolution im Bezug auf die Benutzungsfreundlichkeit von Betriebssystemen. Inzwischen gibt es auch für andere Computer solche Systeme, für PC zum einen die Kombination aus DOS und Windows (Microsoft), zum anderen OS/2 (IBM), fur leistungsfähigere Rechner eine Kombination aus UNIX und X-Windows (verschiedene Hersteller). Auch heute noch zählt der Apple Macintosh (Mac) mit seinem Betriebssystem (derzeit in Version 7.5.1) zu den besonders einfach zu bedienenden leistungsstarken Geräten. Apple-Computer und die sogenannten IBM-kompatiblen PC sind jedoch zwei ganz verschiedene Gerätewelten. Das Macintosh-Betriebssystem können Sie nicht für die handelsüblichen PC verwenden; umgekehrt gibt es die nachfolgend dargestellten Betriebssysteme auch nicht für den Macintosh. Damit sind auch die Anwendungsprogramme zwischen den Geräten nicht austauschbar. Da wir uns in diesem Buch auf die weiter verbreiteten PC konzentrieren, behandeln wir an dieser Stelle nur die dafür geeigneten Betriebssysteme. Viele Anwendungsprogramme gibt es aber auch für den Mac, unter anderem das in Kapitel 3 ausführlich beschriebene Word für Windows 6.0, das dann "Word für Macintosh 6.0" heißt.

**DOS:** Das Disk Operating System ist der Klassiker unter den PC-Betriebssystemen. Seit Anfang der 80er Jahre wird es auf der überwiegenden Anzahl der PC eingesetzt. DOS ist auch in der aktuellen Version 6.22 ein Betriebssystem alten Typs. Als Eingabe erwartet DOS noch immer schwer zu merkende Abkürzungen englischer Fachwörter, CHKDSK (Check Disk) etwa zum Überprüfen der Struktur einer Festplatte. Noch immer aber benutzen zahlreiche PC-Nutzer Anwendungsprogramme, die auf dem Betriebssystem DOS basieren, z.B. den Textverarbeitungs-Klassiker WORD 5.0. DOS gibt es in der am meisten verbreiteten Version MS-DOS (Microsoft), aber auch mit ähnlicher Funktionsweise als PC-DOS (IBM) oder Novell DOS (Novell).

**Windows:** Mit MS-Windows versuchte DOS-Hersteller Microsoft, das erfolgreiche Apple-Konzept der "graphischen Oberfläche" für PC zu übernehmen. Um die Benutzbarkeit der vorhandenen DOS-Software zu sichern, entwickelte Microsoft Windows als Aufsatz auf DOS - diese Strategie erwies sich als genialer Schachzug des Microsoft-Chefs Bill Gates und trug nicht unwesentlich zum Erwerb seines Milliardenvermögens bei. Denn nun konnte der Nutzer auf seinem PC alle vorhandenen und lieb gewonnenen Programm mit DOS weiter nutzen, gleichzeitig aber moderne Software einsetzen, die in schneller Folge für Windows entwickelt wurde. Vorreiter bei der Entwicklung von Anwendungssoftware für Windows war Microsoft selbst und sicherte sich damit auch große Marktsegmente bei Textverarbeitungen, Datenbanken und Tabellenkalkulationen. Innerhalb weniger Jahre wurde die Kombination DOS/Windows zum überragenden Marktfuhrer bei den PC-Betriebssystemen. Windows gibt es derzeit in der Version 3.11. Eine leichte Windows-Abwandlung ist "Windows für Workgroups 3.11", das zusätzliche Möglichkeiten zum Aufbau kleiner Computernetze bietet. Nachteil der DOS/Windows-Kombination sind zahlreiche heute nicht mehr zeitgemäße

Beschränkungen, die aus der Urzeit von DOS stammen, und die mangelnde Betriebssicherheit bei professionellen Windows-Anwendungen. Noch in diesem Jahr erscheint mit *Windows 95* eine Nachfolgeversion beider 3.11-Versionen. Windows 95 ersetzt erstmals auch das DOS-Betriebssystem und legt damit die DOS-bedingten Einschränkungen ab. Die Betriebssicherheit wird deutlich erhöht. DOS-Programme bleiben aber trotzdem ausfuhrbar.

**OS/2:** Das Operating System 2 von IBM ist Hauptkonkurrent von Windows. OS/2 ist derzeit in der Version 3.0 unter der Bezeichnung "OS/2 Warp" auf dem Markt. OS/2 hat schon in früheren Versionen das alte DOS-Betriebssystem vollständig ersetzt, DOS-Programme aber weiter ausgeführt. Auch fur Windows entwickelte Programme sind mit OS/2 ausführbar - nicht aber umgekehrt. In der "Warp"-Version erreicht OS/2 schon jetzt die Leistungsfähigkeit und Betriebssicherheit, die Microsoft erst für Windows 95 angekündigt hat. Trotzdem ist absehbar, daß Microsoft mit seiner starken Stellung im Markt Windows 95 durchsetzen wird. Damit ist OS/2 Warp nur eingeschränkt zu empfehlen. Denn die meisten Anwendungsprogramme sind für Windows entwickelt worden und laufen unter OS/2 nur mit Geschwindigkeitseinbußen.

**UNIX:** Das UNIX-Betriebssystem ist schon sehr alt, älter sogar als DOS. UNIX wurde an Universitäten und Forschungszentren entwickelt und weitergeführt und zunächst nur für größere Computer eingesetzt. Doch trotz seines Alters erwies sich die Konzeption des Systems als ausgesprochen modern und flexibel. Im Bereich der sogenannten "Server", die in Computernetzen viele andere Computer mit Daten versorgen, ist UNIX das Standardbetriebssystem. UNIX wird von verschiedenen Herstellern angeboten und das System gibt es seit einigen Jahren auch für PC. Außerdem gibt es mit LINUX auch eine kostenlose UNIX-Version für PC, die den anderen Versionen in nichts nachsteht und sich gegenwärtig rasant verbreitet. Da jedoch DOS- und Windows-Programme nur mit komplizierten Verfahren ausgeführt werden können, ist UNIX für Sie nicht zu empfehlen und eignet sich gegenwärtig eher für den Computerfreak.

In diesem Buch werden wir uns bei der Beschreibung von Betriebssystemfunktionen auf die Marktführer-Kombination DOS/Windows beschränken. Gegenüber DOS bietet Windows vier entscheidende Vorteile:

- Das Betriebssystem ist einfacher zu bedienen und damit der gesamte PC.
- Alle Programme, die für MS-Windows erstellt worden sind, ähneln sich in Erscheinungsbild und Art der Bedienung. Damit ist der Umgang mit neuer Software leichter zu erlernen.
- Peripheriegeräte wie Drucker, Monitor oder Maus werden einmal für Windows eingerichtet und funktionieren danach mit allen Windows-Programmen zusammen.
- In DOS können Sie immer nur ein Anwendungsprogramm gleichzeitig ausführen, in Windows mehrere. Das bedeutet: Sie können z.B. ihr Datenbankprogramm laufen lassen, um gelegentlich etwas nachzuschauen und gleichzeitig in der Textverarbeitung an Ihrem Text arbeiten. In DOS müßten Sie die Textverarbeitung stoppen, dann die Datenbank starten, dann wieder stoppen und erneut die Textverarbeitung starten, wenn Sie etwas nachschauen wollten.

DOS-Programme können auch in Windows benutzt werden, das ja DOS enthält, Windows-Programme hingegen nur in Windows. Nur wenige Softwarehersteller produzieren noch Software ausschließlich für DOS. Windows hat sich im PC-Bereich völlig durchgesetzt, weswegen wir auch Ihnen die Benutzung dieses Betriebssystems empfehlen.

#### **1.3 Der richtige PC: Hardware**

#### **1.3.1 Aufbau eines Basis-PC**

Anders als eine Waschmaschine, ein Kühlschrank oder ein Videorecorder ist ein moderner PC nach einem herstellerübergreifenden System vollständig modular aufgebaut. Aus einer Anzahl von ca. 10-15 mehr oder weniger standardisierten Einzelteilen unterschiedlicher Hersteller kann sich jeder PC-Käufer das Gerät im Grunde selbst zusammenstellen. Auch wenn der Zusammenbau für Sie als Laien nicht empfehlenswert ist, hat diese Modularität große Bedeutung auch für Sie:

- Sie können sich den PC genau nach Ihren Bedürfnissen zusammenstellen lassen.
- Der Konkurrenzkampf führt bei nahezu allen Komponenten zu stetigen Preissenkungen.
- Ein PC ist leicht zu reparieren und zu erweitern. Mancher PC-Nutzer der ersten Stunde hat heute noch das erste Gehäuse und die erste Tastatur auf dem Tisch stehen, das komplette Innenleben des PC jedoch nach und nach durch leistungsfähigere Komponenten ausgetauscht.

Das **Grundgerät** eines normalen PC besteht mindestens aus folgenden Komponenten, die wir nach und nach erläutern werden:

• Auf dem *Mainboard* befindet sich der Prozessor und erledigt die eigentliche Arbeit. Außerdem sind dort das Bussystem, der Arbeitsspeicher, der Second-Level-Cache und das BIOS integriert.

- **1.3 Der richtige PC: Hardware** 21
- *Externe Speichermedien* wie Festplatte und Diskette nehmen Programme und Daten auf.
- Die *Grafikkarte* sorgt für die Anzeige des Bildes auf dem Monitor.
- *Schnittstellen* dienen der Kommunikation mit externen Geräten.
- Das *Gehäuse* nimmt diese Komponenten auf sowie ein Netzteil und einen Lüfter.

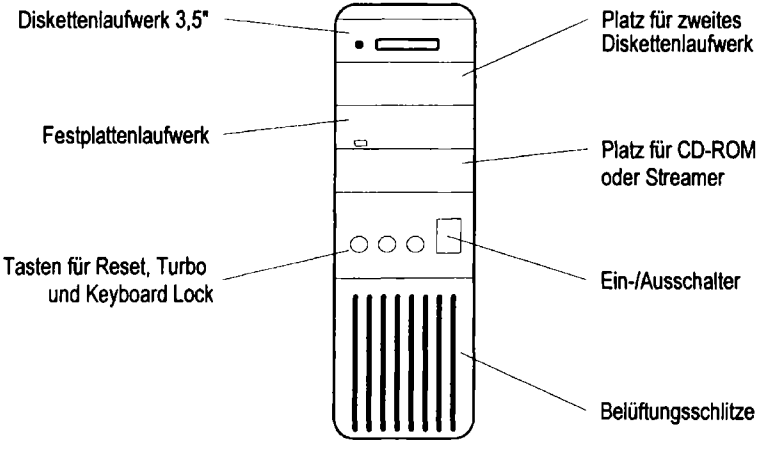

**Abbildung 1.2: PC im Towergehäuse** 

An das Grundgerät sind extern mindestens ein *Monitor,* eine *Tastatur* und eine *Maus* angeschlossen. Diese drei Geräte rechnen wir zum Basis-PC hinzu und beschreiben sie in diesem Abschnitt. Grafikkarten und Monitore sind eine besonders komplizierte Materie; daher widmen wir ihnen einen eigenen Abschnitt. In gesonderten Abschnitten betrachten wir Drucker und diverse Erweiterungen des Basis-PC. Schließlich stellen wir eine besondere Art von PC vor: das Notebook.

Unsere nachfolgende Beschreibung ist eine Momentaufnahme mit Stand vom Juni 1995. Die technische Entwicklung schreitet regelmäßig so schnell voran, daß allzu konkrete Angaben in einigen Monaten bereits veraltet sein würden. Wir haben daher versucht, auch die Grundlagen der PC-Technik zu beschreiben, um Ihnen eine "langlebige" Darstellung an die Hand zu geben.

Mainboard und Prozessor. Die Hauptplatine, in der Regel als "Mainboard" oder "Motherboard" bezeichnet, ist der eigentliche Kern des PC. Sie enthält zahlreiche Chips sowie diverse Steckleisten zum Anschluß der weiteren Komponenten. Der wichtigste Mikrochip ist der Prozessor. Er fuhrt die Programme aus und liefert die Ergebnisse. Gängige Prozessoren bei PC sind heute der "80486" (kurz: 486er) und der leistungsstärkere "Pentium". Beide wurden von dem fuhrenden amerikanischen Chiphersteller Intel entwickelt und stellen eine Weiterentwicklung des ersten PC-Prozessors "8088" dar. 486er und Pentium gibt es inzwischen von verschiedenen Hersteilem und in vielfältigen Ausführungen.

Beim 486er werden zur Zeit vor allem der "486DX2-66", der "486DX2-80" und der "486DX4-100" angeboten, ältere Modelle sind der "486DX-33", der "486DX-50" und der "486DX2-50". Die Zahl nach dem Bindestrich gibt die "Taktfrequenz" des Prozessors in MHz an. "66" steht z.B. für die Verarbeitung von 66 Millionen internen Befehlen pro Sekunde. Im Grunde sagen diese Zahlen für sich genommen aber nichts aus, sondern nur im Vergleich: ein "486DX2-80" ist mehr als 20% schneller als ein "486DX2-66". Ein "486DX2-66" ist doppelt so schnell wie ein "486DX-33". Leider bringen die Varianten "DX", "DX2" und "DX4" diese einfache Regel gleich wieder durcheinander. Ein DX2-Prozessor arbeitet nämlich nur intern mit der angegebenen Taktfrequenz von 66 oder 80 MHz. Nach außen hin agiert er nur halb so schnell, also mit 33 bzw. 40 MHz. Im Vergleich zu einem "486DX-50" ist ein "486DX2-50" also nur intern gleich schnell, im Zusammenspiel mit dem Rest des Systems aber nicht. Um die Verwirrung komplett zu machen, gibt es auf dem Markt auch noch Prozessoren mit Bezeichnungen wie "486SX", "486SL", "486SLX" oder "486SXL". Diese Prozessoren sind durch die Bank abgeschwächte Versionen des "486DX", die auch bei gleicher Taktrate weniger Leistung bringen als der DX.

Der Pentium ist der Nachfolger des "486er". Er besitzt intern einen ganz neuen Aufbau und ist leistungsfähiger als sein Vorgänger. Zudem ist er meistens höher getaktet. Hier gilt glücklicherweise eine einfache Regel: je höher die Zahl, desto schneller. Auf dem Markt finden sich derzeit die Pentium-Modelle P60, P66, P75, P90, Ρ100 und Ρ120. Damit der Pentium allerdings seine höhere Leistung auch wirklich erbringen kann, muß das Gesamtsystem stimmen: Nur ein optimal auf diesen schnellen Prozessor abgestimmtes Mainboard sowie passende weitere PC-Komponenten bringen den Leistungsvorsprung.

**Steckkarten und Steckplätze.** Ein typisches Mainboard hatte lange Zeit lediglich einen Anschluß für die Tastatur. Monitor, Maus, Festplatte, Drucker etc. konnten nur über "Steckkarten" angeschlossen werden. Steckkarten sind etwas ähnliches wie das Mainboard selbst: Platinen, die einen Hauptprozessor und weitere Chips enthalten. Eine Steckkarte ist also eine Art Ergänzung des Mainboards um weitere Funktionen, in den meisten Fällen die Ansteuerung eines externen Geräts. Eine Schnittstellenkarte sorgt dafür, daß Sie eine Maus und einen Drucker an Ihren PC